# Passing in Functions for Later Execution and JSON

By: Henry Britton

# Javascript and Single Thread

"JavaScript is a single-threaded programming language. This means that JavaScript can do only one thing at a single point in time."

- Starts execution at the top of the page, works down
- If it is working on something, you can't interact with the web-browser
- So if a function takes a long time, then theoretically no interaction with the browser would be possible

# Definition: Blocking Function

A blocking function is any function that takes a long time to execute.

"Common widely used example of a blocking function is a function that calls an API from a remote server"

# What does this look like? (what a hassle)

```
function task(message) {
    // emulate time consuming task
    let n = 100000000000:
    while (n > 0){
        n--;
    console.log(message);
console.log('Start script...');
task( Download a file
console.log('Done!');
```

```
Start script...
Download a file.
Done!
```

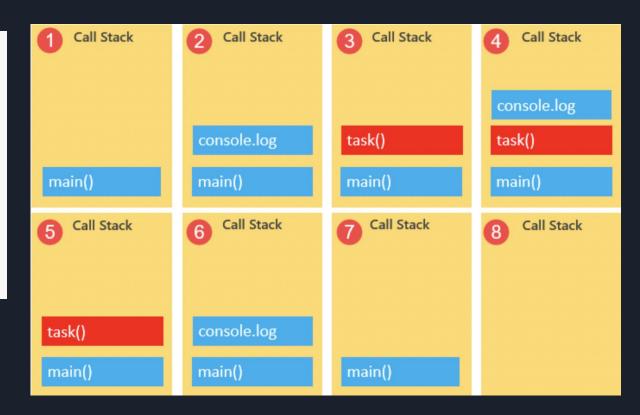

Is there anything I can do about this?

No.

Just Kidding. Enter callback functions. (higher order functions)

Callback functions: a function as a parameter of another function, to be executed later on the callback function queue

```
function isOdd(number) {
  return number % 2 != 0;
function filter(numbers, fn) {
  let results = [];
  for (const number of numbers) {
    if (fn(number)) {
      results.push(number);
  return results:
let numbers = [1, 2, 4, 7, 3, 5, 6];
console.log(filter(numbers, isOdd));
```

#### From Previous Example:

```
WARNING! SHORTHAND!
```

```
console.log('Start script...');
setTimeout(() => {
   task('Download a file.');
}, 1000);
console.log('Done!');
```

```
() => {
    console.log("I am awake now");
}
which is exactly equivalent to
function() {
  console.log("I am awake now");
}
```

```
Start script...

Done!

Download a file.
```

The setTimeout() is a method of the window object. The setTimeout() sets a timer and executes a callback function after
the timer expires.

# How does this work with the function call stack then?

Just because the **JavaScript** engine is single threaded, it doesn't mean the **browser** is. The web browser can do activities like fetch requests, timeouts, and button presses concurrently.

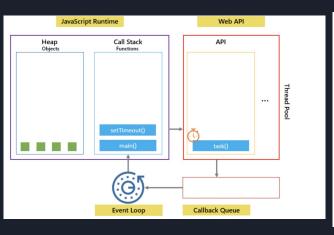

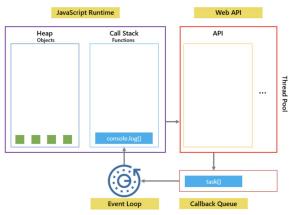

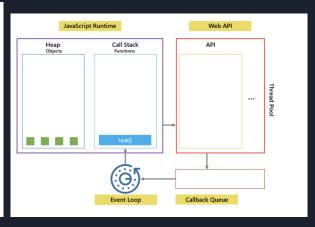

#### Exercise: What does the following code output?

```
console.log('Hi!');
setTimeout(() => {
    console.log('Execute immediately.');
}, 0);
console.log('Bye!');
```

#### Answer:

```
Hi!
Bye!
Execute immediately.
```

#### Some Code!

Here is some code that uses callbacks to execute a query!

```
const oracledb = require('oracledb');
function getEmployee(empId, getEmployeeCallback) {
 oracledb.getConnection(function(err, conn) {
  if (err) {
     console.log('Error getting connection', err);
     getEmployeeCallback(err);
     return;
   console.log('Connected to database');
   conn.execute(
      `select *
     from employees
     where employee_id = :emp_id`,
     [empId],
       outFormat: oracledb.OBJECT
     function(err, result) {
       if (err) {
         console.log('Error executing query', err);
         getEmployeeCallback(err);
         conn.close(function(err) {
           if (err) {
             console.log('Error closing connection', err);
           } else {
             console.log('Connection closed');
         });
         return;
       console.log('Query executed');
       getEmployeeCallback(null, result.rows[0]);
       conn.close(function(err) {
         if (err) {
           console.log('Error closing connection', err);
           console.log('Connection closed');
       });
```

# Javascript examples

http://loin.cs.brynmawr.edu/~hbritton/js6.html

Especially 6,7,8,10,12 (navigate by change the number in url after js)

#### Quick Check-in:

What is the benefit of callback functions in JavaScript?

What is an example of when this process would be needed?

Part 2: JSON

#### What is JSON??

- JSON stands for JavaScript Object Notation
- It is a text format that sort of resembles a dictionary/hashmap
- JSON is a TEXT FORMAT, so while it was derived from a JavaScript object to be easily parsable in JS, other languages have code for parsing it as well

#### JSON String

```
'{"name":"John", "age":30, "car":null}'
```

```
let personName = obj.name;
let personAge = obj.age;
```

Here is an **object** with 3 properties: name, age, and car

### Usages

- It is fully text based, so easy to send over servers

 It is easily parsable by JS, receive JSON data then immediately put it into JS object

- Can store JavaScript objects as text

## Syntax Overview:

"name": "John"

- key/value pair separated by a colon
- Strings must use double quotes
- Slight difference between JavaScript object and JSON formatting- key must be string in JSON

#### **JavaScript**

{name:"John"}

#### JSON

```
{"name":"John"}
```

# Legal JSON and JavaScript Object Values

#### **JSON Values:**

- String
- Number
- Object
- Array
- Boolean
- null

#### JavaScript Values

- Above and
- Function
- Date
- undefined

```
'{"name":"John", "age":30, "city":"New York"}'
```

```
person = {name:"John", age:31, city:"New York"};
```

### Parsing JSON in JS

JavaScript has an inbuilt JSON parser that converts JSON formatted text into a JS object

```
const obj = JSON.parse('{"name":"John", "age":30, "city":"New York"}');
```

```
const text = '[ "Ford", "BMW", "Audi", "Fiat" ]';
const myArr = JSON.parse(text);
document.getElementById("demo").innerHTML = myArr[0];
```

Exceptions to this are the datatypes illegal in JSON like dates and functions, the parser cannot read these

# Creating JSON

The function "stringify" converts a JS object to JSON, which can then be sent or store.

```
const myJSON = JSON.stringify(obj);
```

#### Check-in:

What are the key features of JSON?

What are the valid data types for a JSON key and value?

#### Sources

https://www.javascripttutorial.net/javascript-event-loop/

https://webreference.com/javascript/basics/callbacks/

https://www.javascripttutorial.net/javascript-callback/

Professor Towell's Examples: <a href="http://cs.brynmawr.edu/~gtowell/383/jsXX.html">http://cs.brynmawr.edu/~gtowell/383/jsXX.html</a>

https://www.w3schools.com/js/js json intro.asp

https://dzone.com/articles/how-to-interact-with-a-database-using-callbacks-in